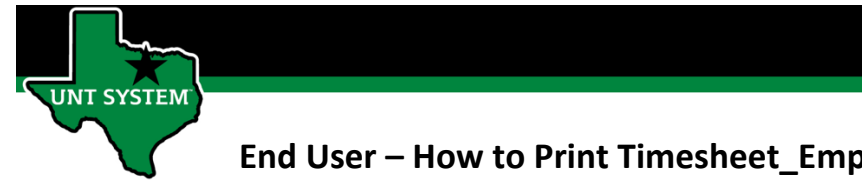

# How to Print Timesheet from Employee Self Service

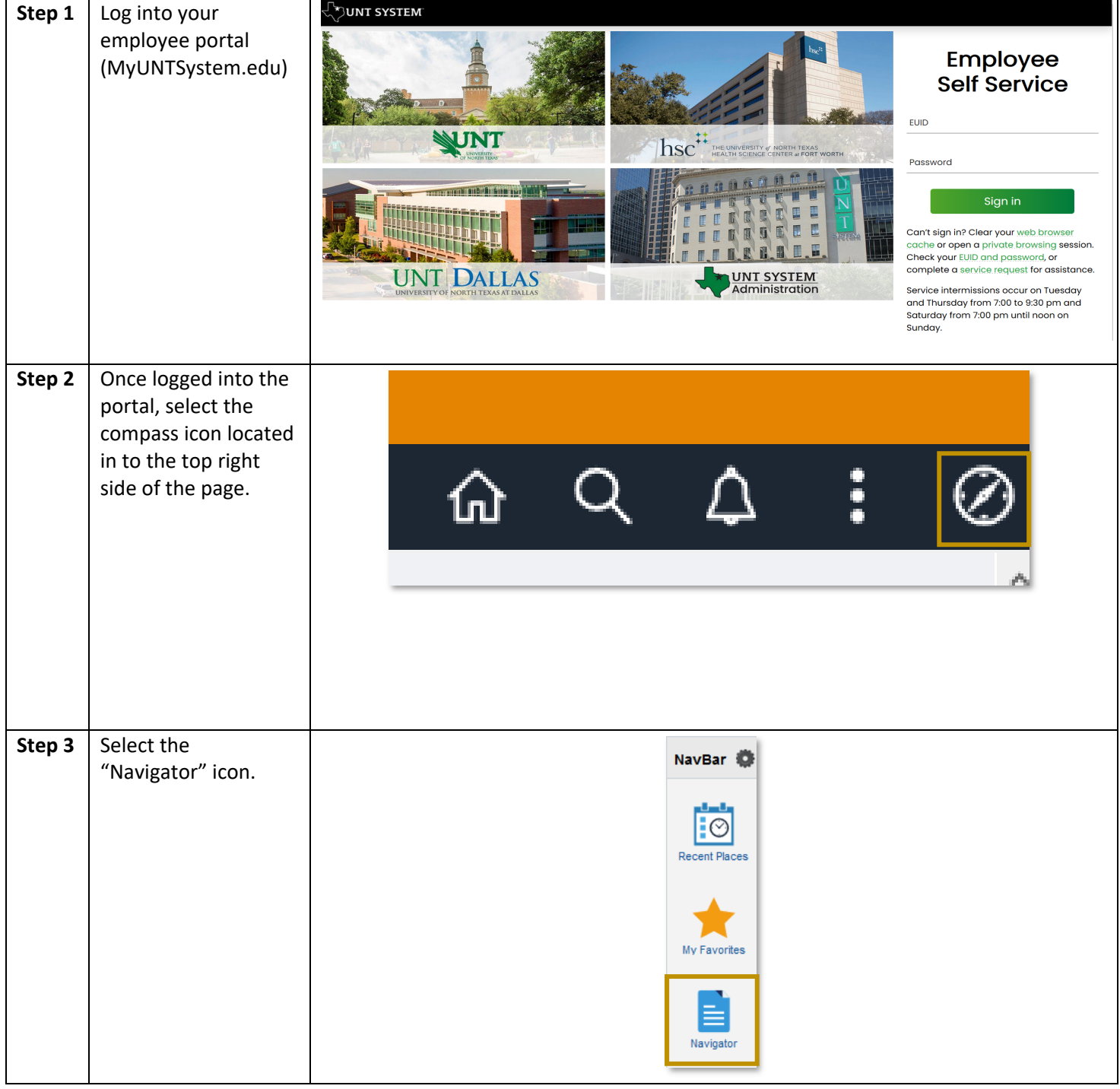

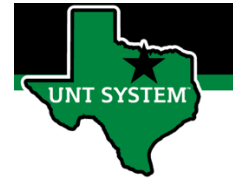

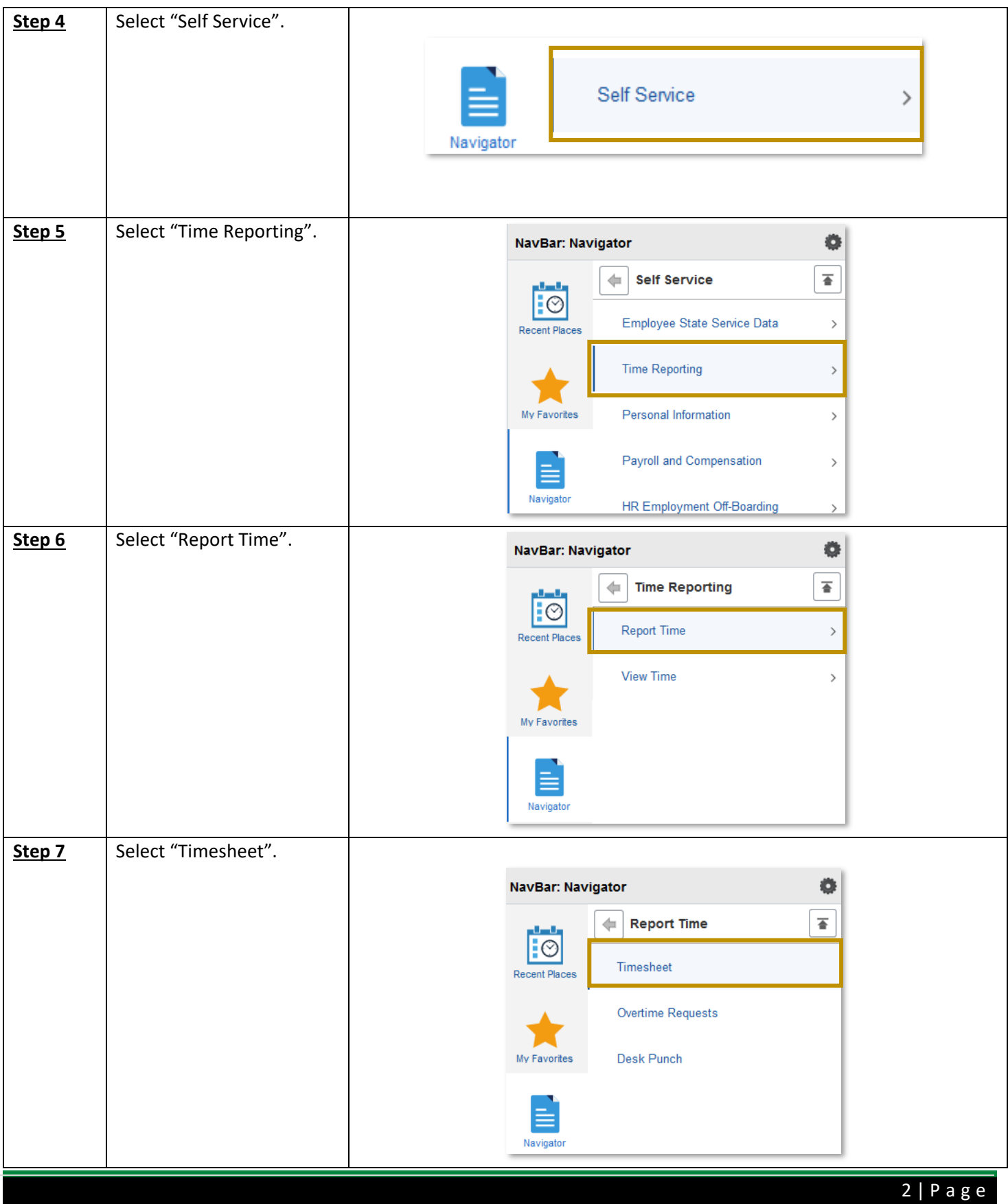

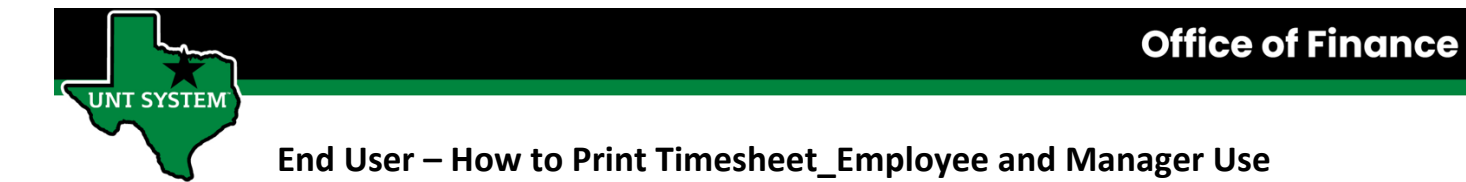

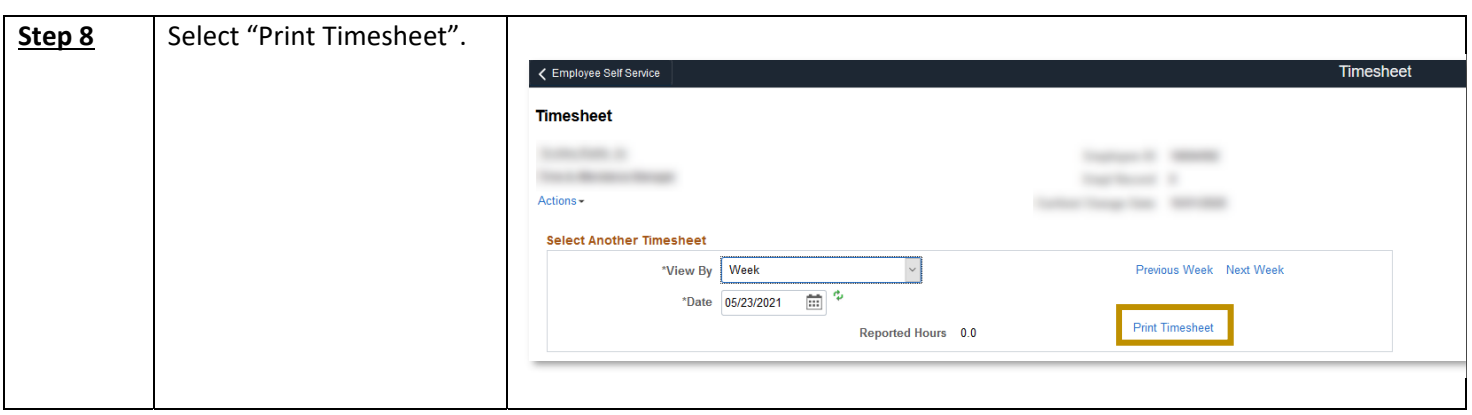

You have now successfully printed *your* timesheet!

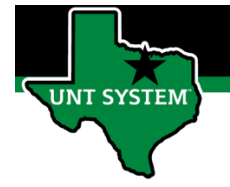

# How to Print Timesheet from Manager Self Service:

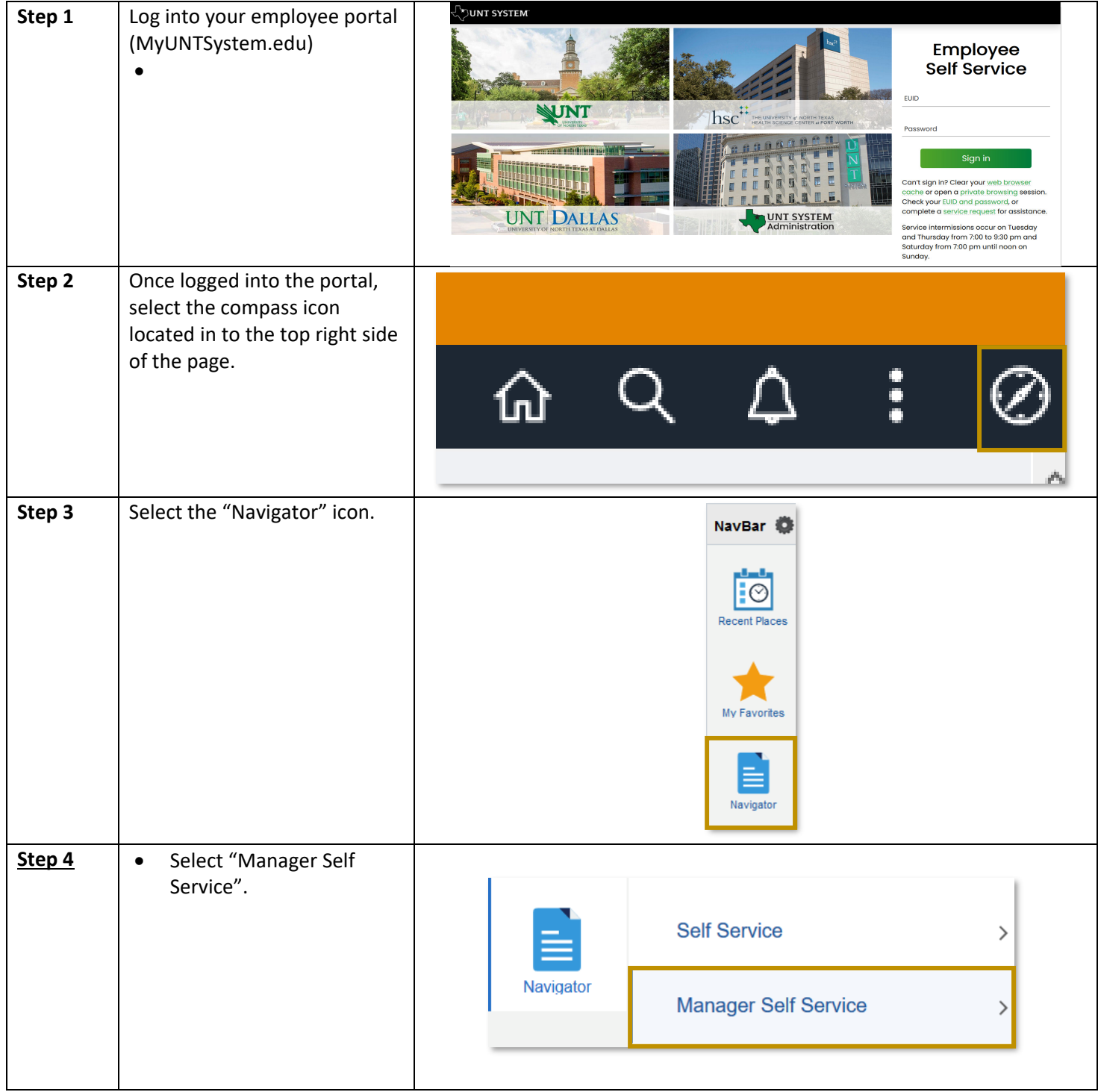

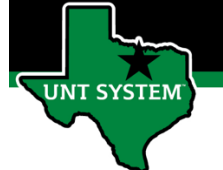

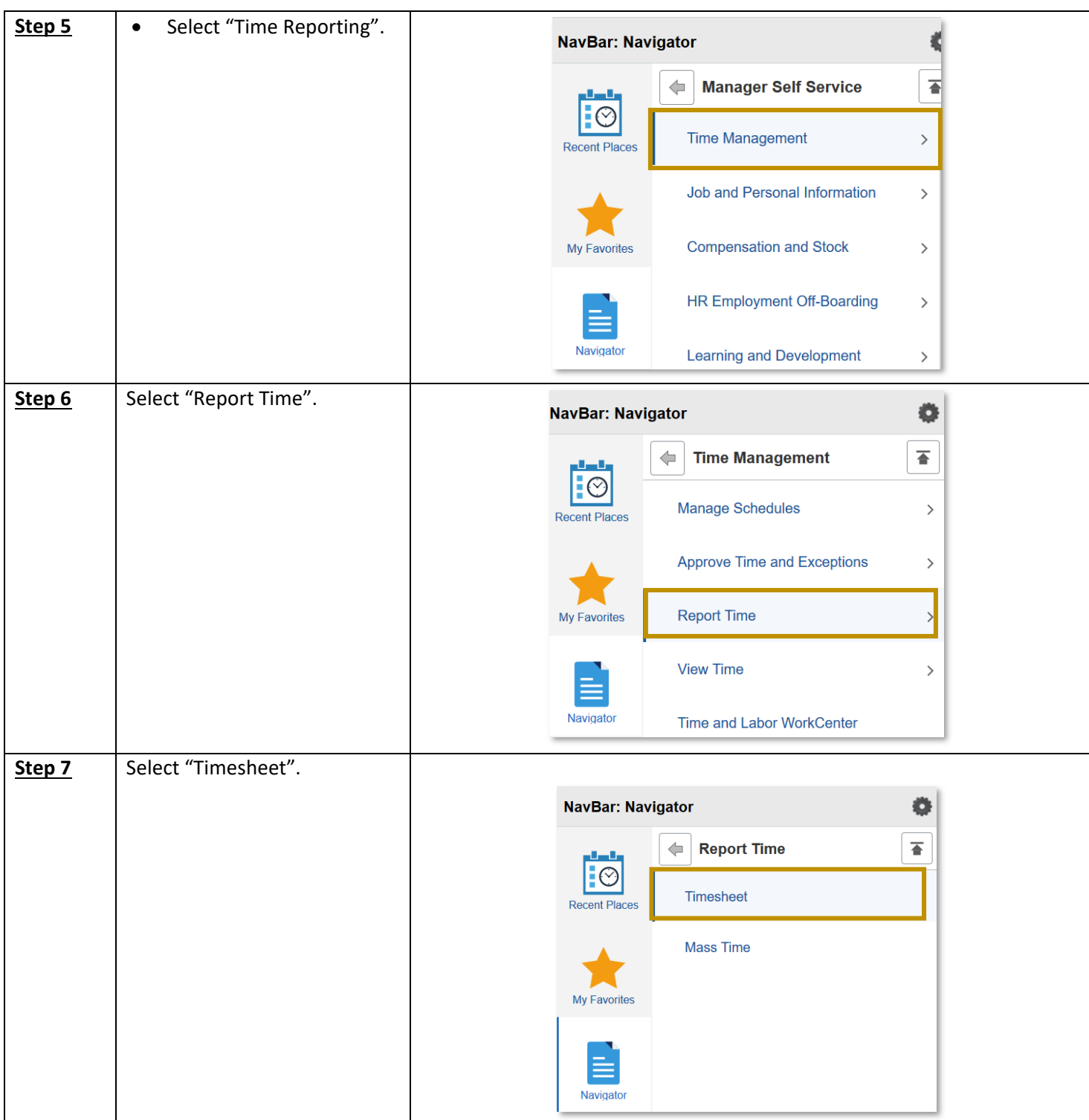

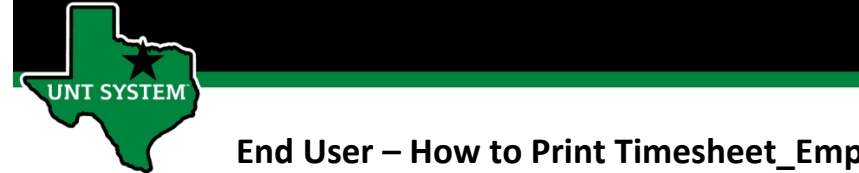

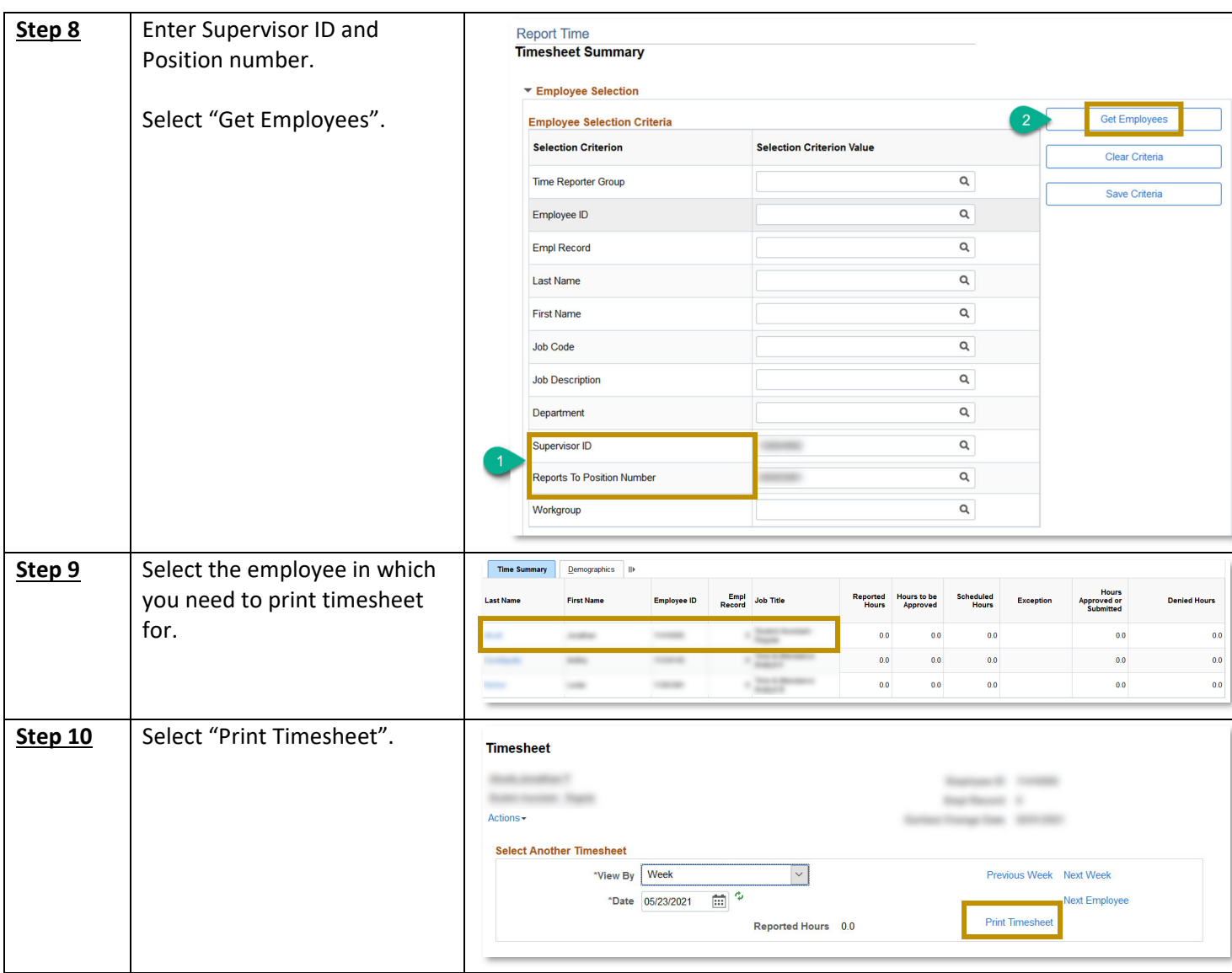

You have now successfully printed an employee's timesheet!

If you have any questions or issues, please contact timeandlabor@untsystem.edu.